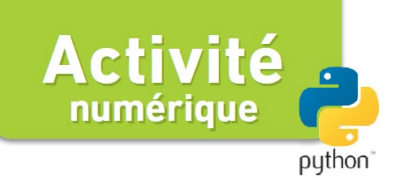

Chapitre 9, p. 200

# **❸** Cartographie d'un champ électrostatique

## **Script à compléter**

L'objectif de cette activité est de cartographier un champ électrostatique créé par une particule chargée puis par deux particules chargées. On ne cherche

**Fichiers Python** Script à compléter **Fiche d'accompagnement** hatier-clic.fr/pc1200

pas à construire les lignes de champ, mais uniquement à tracer les directions et sens du champ électrostatique en des positions régulièrement choisies.

## **Prérequis théoriques**

• L'expression vectorielle du champ électrostatique créé par une particule chargée, ainsi que l'utilisation de vecteurs unitaire pour le décrire.

• Le lien entre le champ électrostatique en un point et la force ressentie par une particule chargée placée en ce point.

## **Apports théoriques supplémentaires de l'activité**

• Le principe de superposition est ici utilisé, sans être nommé. S'il est nécessaire à cette activité, il ne constitue pas une attente en termes d'acquisition.

La question 1a nécessite d'observer les sens des vecteurs de la cartographie, pour déterminer le signe de la charge portée par la particule qui engendre ce champ électrostatique.

La question 1b doit être abordée en se remémorant la formule mathématique donnant la norme du champ électrostatique créé par une particule chargée. On doit alors réfléchir sur les différentes échelles de distances que l'on pourrait rencontrer et ainsi sur la norme du champ électrostatique que l'on obtiendrait en faisant les calculs manuellement. On comprendra alors l'intérêt de ne pas représenter des vecteurs dont la longueur serait proportionnelle à la norme du champ électrostatique en ce point.

La question 1c doit être abordée en se remémorant le lien entre la force subie par une particule chargée en un point dans un champ électrostatique et le champ électrostatique en ce point. Il faut répondre en utilisant une formulation permettant de donner une réponse globale indépendamment de la position choisie pour le raisonnement.

La question 2a nécessite les modifications du programme suivantes (en suivant le modèle du traitement fait pour la génération du premier champ électrostatique) :

- la création des constantes associé au deuxième champ électrostatique (sa charge « q2 » et ses coordonnées «  $x2 \gg et \ll y2 \gg$ ) (lignes 31 à 34);
- la création d'une matrice « r2 » correspondant à la distance séparant le point courant et de la source de ce deuxième champ électrostatique (lignes 38 et 39) ;
- la création d'une matrice « E2 » correspondant à la coordonnée radiale de ce deuxième champ électrostatique (lignes 43 et 44) ;
- la création de deux matrices « ux2 » et « uy2 » correspondant aux coordonnées du vecteur unitaire portant le deuxième champ électrostatique au point courant (lignes 49 à 51) ;
- la création de deux matrices « Ex2 » et « Ey2 » correspondant aux coordonnées du deuxième champ électrostatique au point courant (lignes 56 à 58).

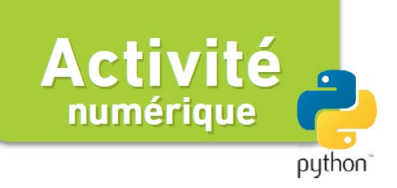

Chapitre 9, p. 200

Ensuite il reste à exécuter le programme pour obtenir la carte du champ électrostatique total ainsi obtenu.

La question 2b doit être abordée en se remémorant une nouvelle fois le lien entre la force subie par une particule chargée en un point dans un champ électrostatique et le

champ électrostatique en ce point. Il faut caractériser cette force au point spécifié par l'énoncé en observant le champ électrostatique produit en ce point sur la carte de champ obtenue.

La question 2c nécessite de suivre la même démarche qu'à la question précédente.

### **Script à compléter**

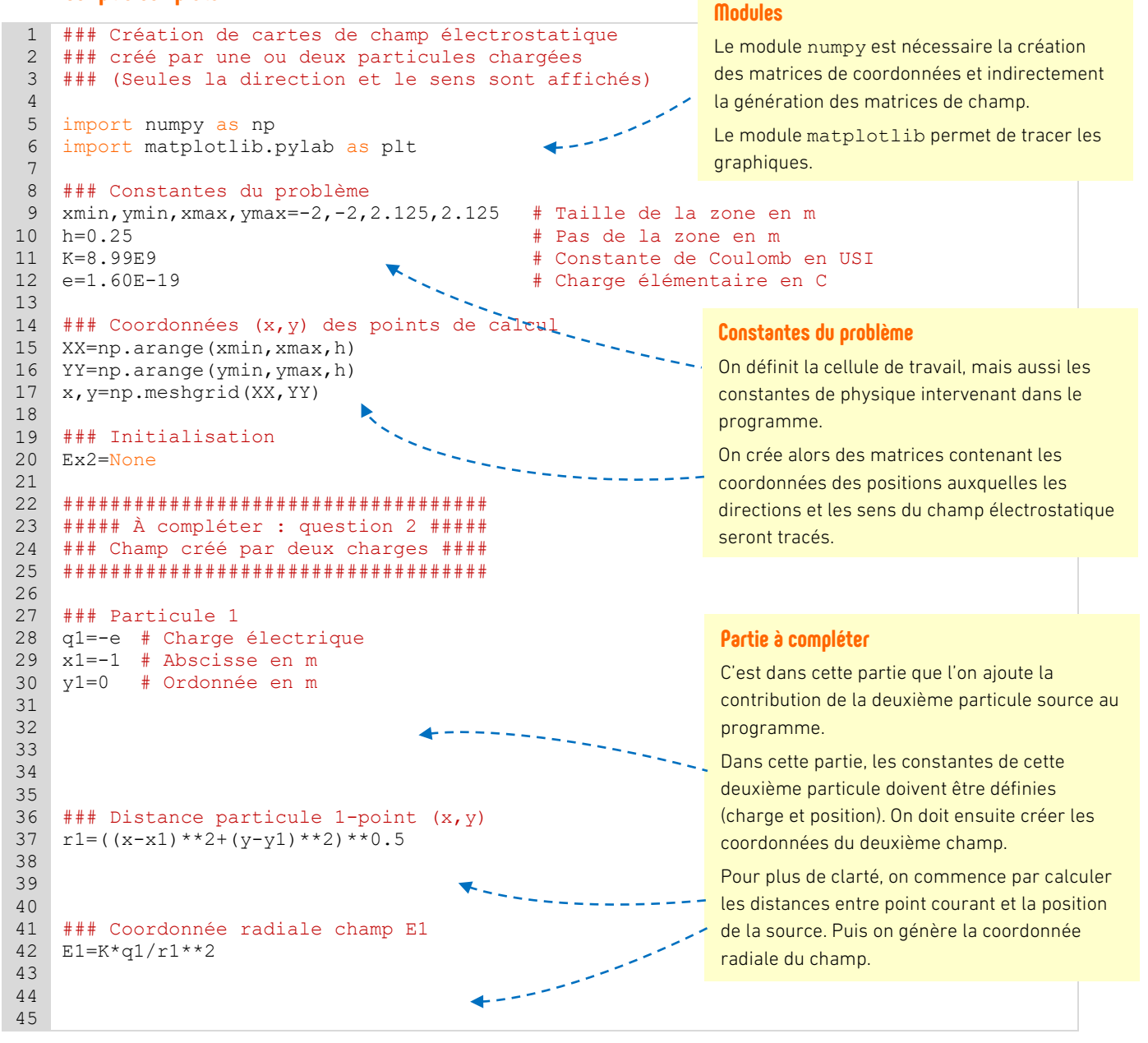

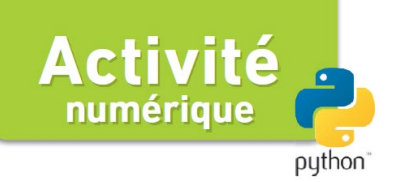

#### Chapitre 9, p. 200

```
46
    ### Coordonnées vecteur unitaire 1
47
    ux1 = (x-x1)/r148
    uy1 = (y - y1) / r149
50
                                                                  Partie à compléter (suite)
51
                                                                  Enfin, après avoir généré les coordonnées du
52
53
   ### Coordonnées cartésiennes champ E1
                                                                  vecteur unitaire en tout point, on génère les
54 Ex1 = E1 * 11 * 1coordonnées du champ électrostatique.
55
   Eyl = E1 * uy156
57
                                                                  Théorème de superposition
58
                                                                  Dans cette partie du programme, on calcule le
59
                                                                  champ total en ajoutant les coordonnées de
chaque champ électrostatique créé par chaque
61 ### Fin de la partie à compléter ###
   62
                                                                  particule.
63
                                                                  Si seul le premier champ est créé, alors le
   ### Coordonnées du champ E
64
                                                                  champ total correspond à ce seul champ E1.
65
   if Ex2 is None:
66
                                                                  On calcule alors la norme en chaque point du
        Ex=Ex167
        Ev = Ev1champ total ainsi calculé.
68
   else:
69
        Ex=Ex1+Ex270Ey=Ey1+Ey27172 ### Norme des vecteurs E
                                                                  Champ normalisé
73 E = (Ex**2+Ey**2)**0.5Pour des raisons de clarté d'affichage de la
74
                                                                  carte de champ, on trace des vecteurs champ
75
   ### vecteur E normalisé
76
   ### (pour avoir des flèches de taille identique)
                                                                  total qui ont, en tout point, la même norme (une
77
    EX=EX/Enorme unité). On dit que le champ est
78 Ey=Ey/E
                                                                  normalisé.
79
80\,### Positions des différentes particules sources
81if Ex2 is None:
                                                                  Tracé de la carte de champ
        X particules=np.array([x1])
82
                                                                  Après avoir défini des matrices contenant les
83
        Y_particules=np.array([y1])
84
   else:
                                                                  coordonnées des sources de champ, on
85
        X particules=np.array([x1, x2])
                                                                  effectue le tracé des vecteurs champ
86
         Y_particules=np.array([y1,y2])
                                                                  électrostatique normalisé en tout point, et on
87ajoute au graphique les points correspondant
88 ### Tracé des vecteurs normalisés
                                                                  aux positions des sources. L'instruction
89 plt.rcParams['axes.formatter.use_locale']=True
90
   plt.figure (1, figsize=(5, 5))quiver permet de tracer les vecteurs.
91
    plt.quiver(x, y, Ex, Ey)
92 plt.plot(X particules, Y particules, "r.", label="Particule(s)")
93 plt.legend(loc='upper right')
94 plt.xlabel("x (en m)")
95 plt.ylabel("y (en m)")
   plt.title("Directions et sens du champ électrostatique")
96
97
   plt.show()
```